# Package 'rnaseqcomp'

April 15, 2020

Version 1.16.0

Title Benchmarks for RNA-seq Quantification Pipelines

Description Several quantitative and visualized benchmarks for RNA-seq quantification pipelines. Two-condition quantifications for genes, transcripts, junctions or exons by each pipeline with necessary meta information should be organized into numeric matrices in order to proceed the evaluation.

Author Mingxiang Teng and Rafael A. Irizarry

Maintainer Mingxiang Teng <tengmx@gmail.com>

**Depends**  $R (= 3.2.0)$ 

Imports RColorBrewer, methods

VignetteBuilder knitr

Suggests BiocStyle, knitr, rmarkdown

URL <https://github.com/tengmx/rnaseqcomp>

License GPL-3

biocViews RNASeq, Visualization, QualityControl

RoxygenNote 6.0.1

git\_url https://git.bioconductor.org/packages/rnaseqcomp

git\_branch RELEASE\_3\_10

git\_last\_commit a9367d4

git\_last\_commit\_date 2019-10-29

Date/Publication 2020-04-14

# R topics documented:

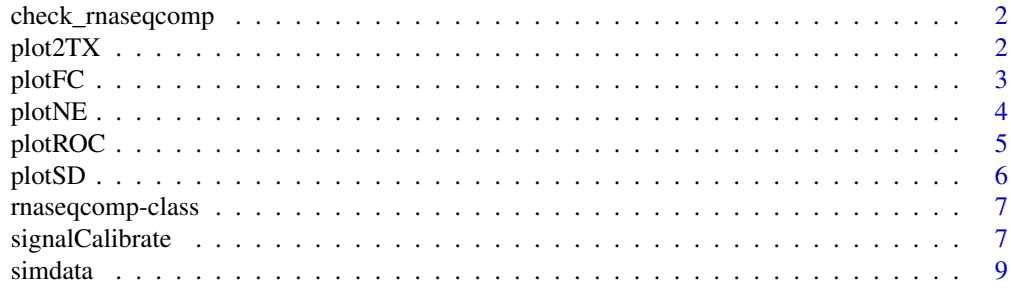

#### <span id="page-1-0"></span> $\blacksquare$

check\_rnaseqcomp *Sanity Check of S4 rnaseqcomp Class*

#### Description

This function always checks if the elements are valid to create a S4 rnaseqcomp object. Specifically, check if quantData is a list of matrices, if condInfo has the correct length and levels, etc.

## Usage

```
check_rnaseqcomp(object)
```
# Arguments

object A object of S4 rnaseqcomp class

#### Value

TRUE, or character if error happens.

plot2TX *Estimate And Plot Transcript Proportion Difference*

#### Description

For any compared two replicates in each cell line, the proportion of one transcript for genes that only include two annotated transcripts can be different even flipped. This function estimates and plots the proportion difference stratefied by detrended logsignal. Means of absolute difference will be reported for three levels of detrened logsignals. Average is used when multiple two-replicate comparisons included.

# Usage

```
plot2TX(dat, genes, step = 0.5, thresholds = c(1, 6), plotcell = 1, ...)
```
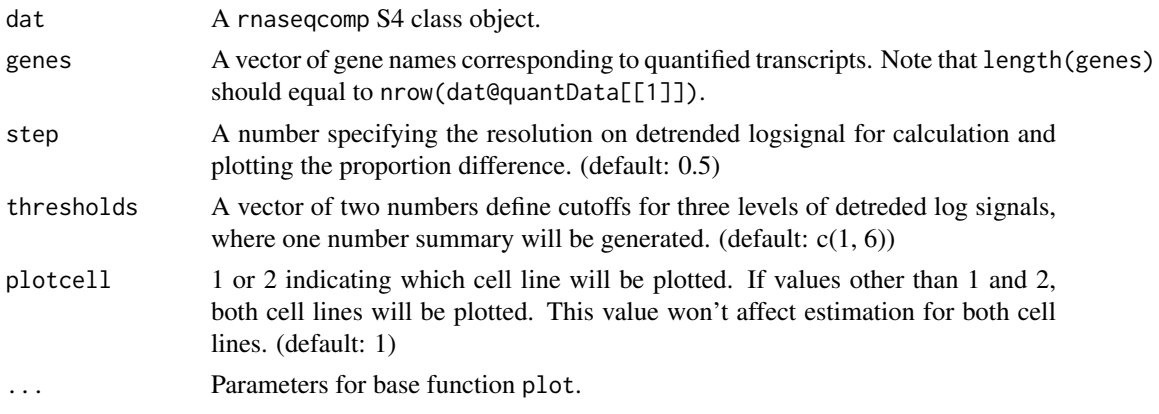

#### <span id="page-2-0"></span>plotFC 3

# Value

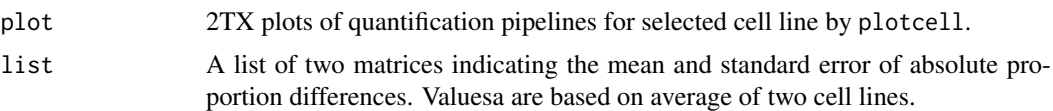

# Examples

```
data(simdata)
condInfo <- factor(simdata$samp$condition)
repInfo <- factor(simdata$samp$replicate)
evaluationFeature <- rep(TRUE, nrow(simdata$meta))
calibrationFeature <- simdata$meta$house & simdata$meta$chr == 'chr1'
unitReference <- 1
dat <- signalCalibrate(simdata$quant, condInfo, repInfo, evaluationFeature,
calibrationFeature, unitReference, calibrationFeature2 = calibrationFeature)
plot2TX(dat,genes=simdata$meta$gene)
```
plotFC *Estimate And Plot Fold Change Accuracy*

#### Description

For each pipeline, differential expression is estimated by fold change on mean signals across replicates of cell lines. For features that are truely differential expressed, their fold changes levels are summarized based on different levels of detrended logsignals.

# Usage

```
plotFC(dat, positive, fcsign, constant = 0.5, loessspan = 1/3,
  thresholds = c(1, 6), ...
```
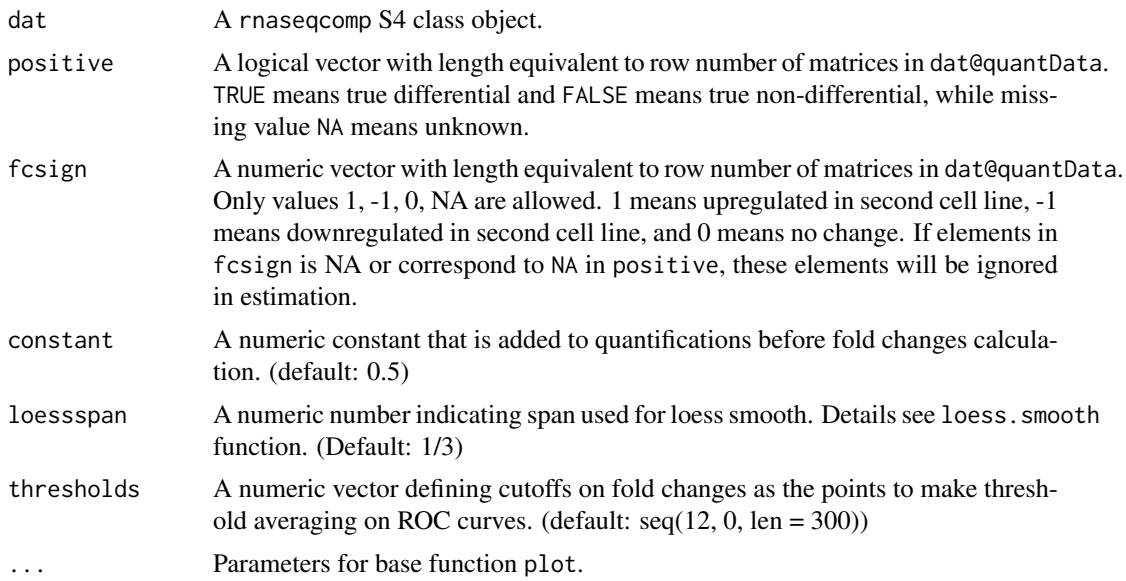

# <span id="page-3-0"></span>Value

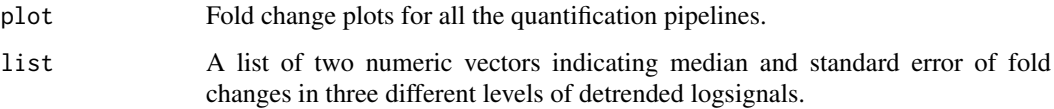

## Examples

```
data(simdata)
condInfo <- factor(simdata$samp$condition)
repInfo <- factor(simdata$samp$replicate)
evaluationFeature <- rep(TRUE, nrow(simdata$meta))
calibrationFeature <- simdata$meta$house & simdata$meta$chr == 'chr1'
unitReference <- 1
dat <- signalCalibrate(simdata$quant, condInfo, repInfo, evaluationFeature,
calibrationFeature, unitReference, calibrationFeature2 = calibrationFeature)
## only select the true differential that have exact fold changes
simdata$meta$fcsign[simdata$meta$fcstatus == "off.on"] <- NA
plotFC(dat,simdata$meta$positive,simdata$meta$fcsign)
```
plotNE *Estimate And Plot Express And Non-express Features*

# Description

For each cell line, any compared two replicates might have a portion of transcripts that express in one replicate but not the other, depending on what cutoff is used to define non-express. This function estimate and plot the proportion of disagreement using multiple cutoffs. Average is used when multiple two-replicate comparisons included.

#### Usage

```
plotNE(data, steps = seq(-0.5, 12, 0.5), Ks = 0.3, pchK = seq_along(Ks) -1, plotcell = 1, ...)
```
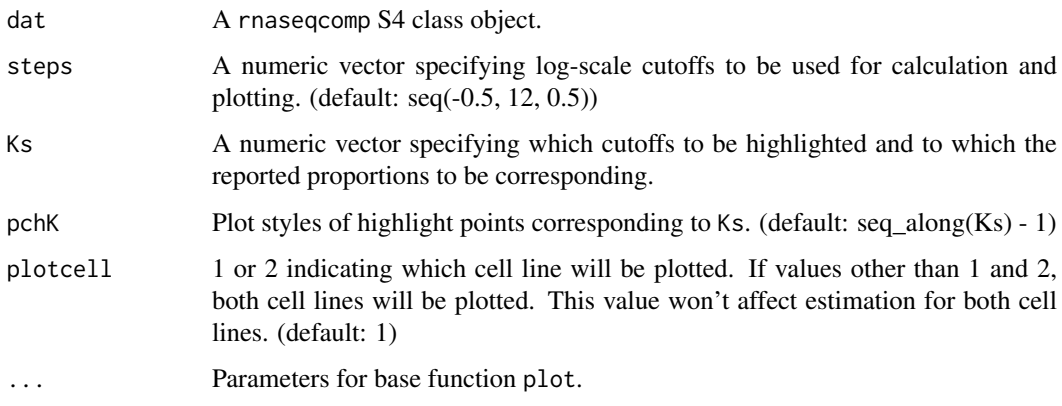

#### <span id="page-4-0"></span>plotROC 5

# Value

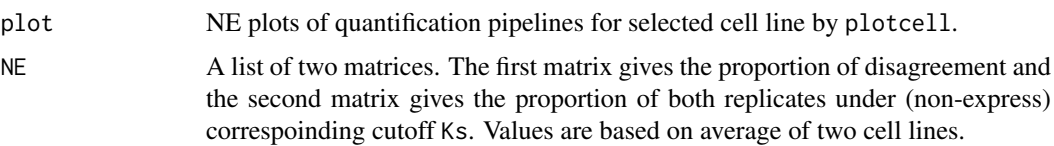

# Examples

```
data(simdata)
condInfo <- factor(simdata$samp$condition)
repInfo <- factor(simdata$samp$replicate)
evaluationFeature <- rep(TRUE, nrow(simdata$meta))
calibrationFeature <- simdata$meta$house & simdata$meta$chr == 'chr1'
unitReference <- 1
dat <- signalCalibrate(simdata$quant, condInfo, repInfo, evaluationFeature,
calibrationFeature, unitReference, calibrationFeature2 = calibrationFeature)
plotNE(dat)
```
plotROC *Estimate And Plot Differential Expression*

# Description

For each pipeline, differential expression is first estimated by fold change on 1 vs. 1 comparison between cell lines. ROC curves then are made by comparing fold changes with predefined true differentials. Then, ROC curves from multiple 1 vs. 1 comparisons are averaged using threshold averaging strategy. Standardized partial area under the curve (pAUC) is reported for each pipeline.

# Usage

```
plotROC(dat, positive, fcsign, cut = 1, constant = 0.5,
  thresholds = seq(12, 0, len = 300), arrow = FALSE, ...)
```
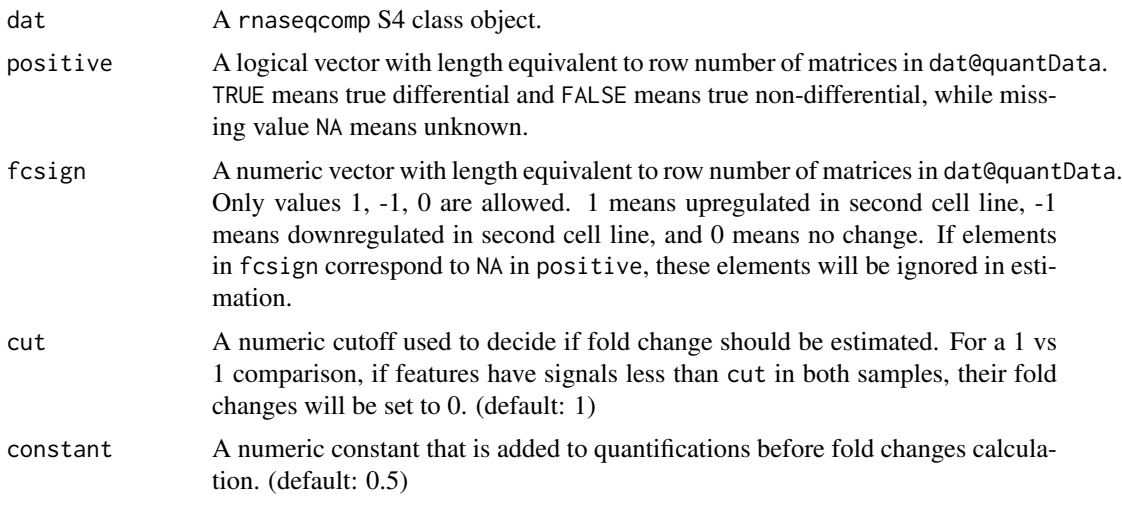

<span id="page-5-0"></span>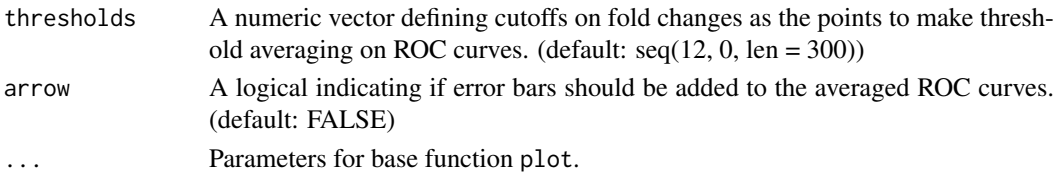

# Value

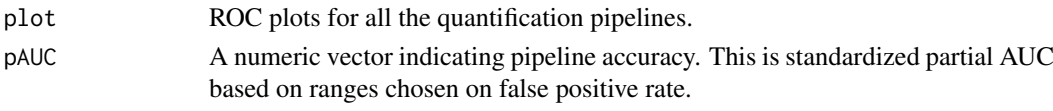

# Examples

```
data(simdata)
condInfo <- factor(simdata$samp$condition)
repInfo <- factor(simdata$samp$replicate)
evaluationFeature <- rep(TRUE, nrow(simdata$meta))
calibrationFeature <- simdata$meta$house & simdata$meta$chr == 'chr1'
unitReference <- 1
dat <- signalCalibrate(simdata$quant, condInfo, repInfo, evaluationFeature,
calibrationFeature, unitReference, calibrationFeature2 = calibrationFeature)
plotROC(dat,simdata$meta$positive,simdata$meta$fcsign)
```
plotSD *Estimate And Plot Median Standard Deviation*

#### Description

For each cell line in each pipeline, the standard deviation of detrend logsignals are calculated for individual features. Then, loess smooth on standard deviation are plotted stratified by detrended log signals for select cell line. The median of standard deviation at three different levels of detrend logsignals are reported.

#### Usage

```
plotSD(dat, constant = 0.5, loessspan = 1/3, thresholds = c(1, 6),
 plotcell = 1, ...)
```
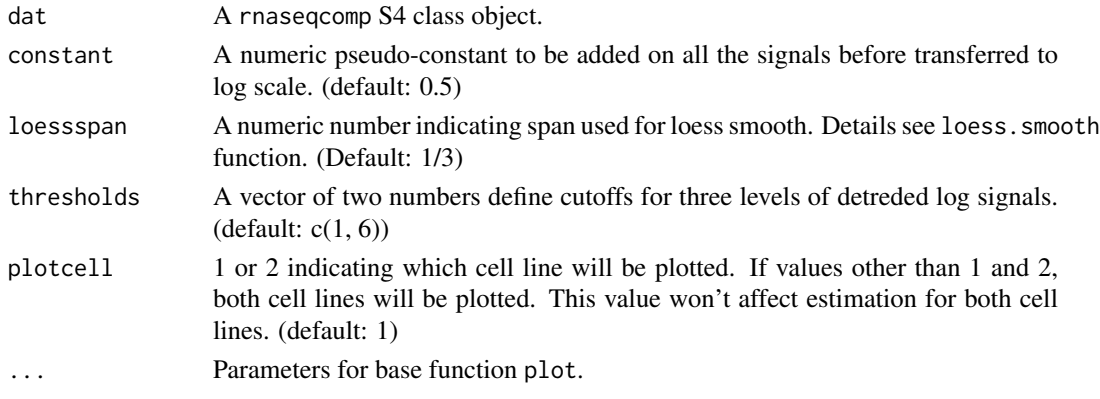

#### <span id="page-6-0"></span>Value

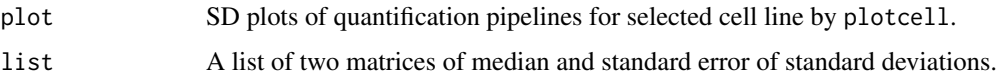

# Examples

```
data(simdata)
condInfo <- factor(simdata$samp$condition)
repInfo <- factor(simdata$samp$replicate)
evaluationFeature <- rep(TRUE, nrow(simdata$meta))
calibrationFeature <- simdata$meta$house & simdata$meta$chr == 'chr1'
unitReference <- 1
dat <- signalCalibrate(simdata$quant, condInfo, repInfo, evaluationFeature,
calibrationFeature, unitReference, calibrationFeature2 = calibrationFeature)
plotSD(dat)
```
rnaseqcomp-class *rnaseqcomp*

#### **Description**

This is a S4 class to organize data ready for benchmark summarization. There are 5 S3 objects inside this class. quantData documents a list of data matrices ready for evaluation by functions plotSD, plotNE, plot2TX or plotROC. condInfo is a factor corresponding to columns of quantData matrices, indicating to which cell lines each sample belongs. repInfo is a factor corresponding to columns of quantData matrices indicating replicate information. repInfo is a legacy from previous versions, and doesn't have too much meanings in current version. refMed is the median  $log2$ signal of calibration references. scaler is a number that point to the median log2 signal of reference pipeline. refMed and scaler were used to calibrate and generate quantData.

signalCalibrate *Quantification Filtering And Calibration*

#### Description

This is the function to do any pre-filtering or pre-processing analysis for downstream benchmark estimation and visualization. Pre-filtering includes row selection (e.g. protein coding genes) of quantification table; pre-processing includes calculation on a set of rows as calibration reference (e.g. house keeping genes) across different quantification pipelines, calibration of quantifications across all the pipelines based on given cutoffs from selected pipelines.

#### Usage

```
signalCalibrate(quantData, condInfo, repInfo, evaluationFeature,
 calibrationFeature, unitReference, unitCutoff = 0,
 calibrationFeature2 = NULL, fixMedian = 4.776)
```
# Arguments

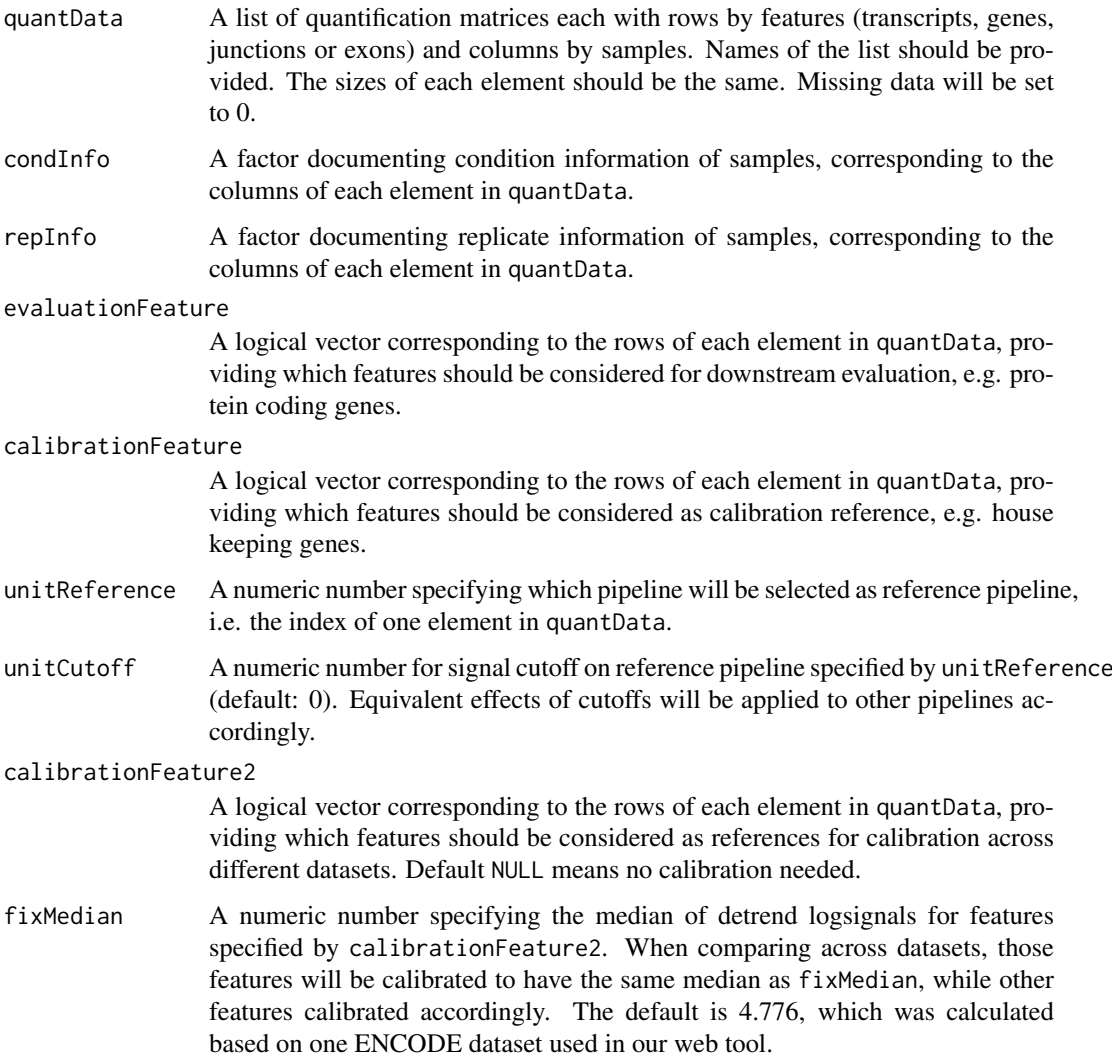

# Details

In the functions plotSD and plot2TX, detrended signals with value 0 will be at the same level as value 1 for giving pipeline by unitReference.

# Value

A rnaseqcomp S4 class object

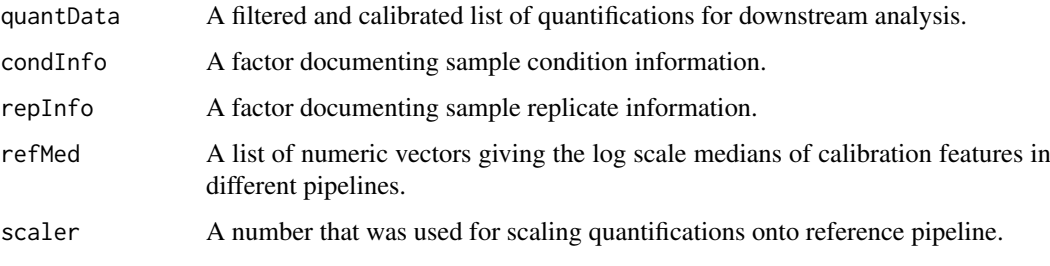

#### <span id="page-8-0"></span>simdata 9

#### Examples

```
data(simdata)
condInfo <- factor(simdata$samp$condition)
repInfo <- factor(simdata$samp$replicate)
evaluationFeature <- rep(TRUE, nrow(simdata$meta))
calibrationFeature <- simdata$meta$house & simdata$meta$chr == 'chr1'
unitReference <- 1
dat <- signalCalibrate(simdata$quant, condInfo, repInfo, evaluationFeature,
calibrationFeature, unitReference, calibrationFeature2 = calibrationFeature)
```
simdata *Example of Quantifications on Simulation Data*

# Description

This dataset include quantifications on 15776 transcripts on two cell lines each with 8 replicates. The true differential expressed transcripts were simulated. Quantifications from two pipelines (RSEM and FluxCapacitor) are included in this dataset at simdata\$quant. Meta information of transcripts is included at simdata\$meta, inlcuding if they belongs to house keeping genes and their true fold change status. Sample information is included at simdata\$samp.

#### Format

A list of objects including list of two 15776\*16 quantification matrices, one 15776\*6 data frame with meta information and one 16\*3 data frame with sample information.

# <span id="page-9-0"></span>Index

check\_rnaseqcomp, [2](#page-1-0)

plot2TX, [2](#page-1-0) plotFC, [3](#page-2-0) plotNE, [4](#page-3-0) plotROC, [5](#page-4-0) plotSD, [6](#page-5-0)

rnaseqcomp-class, [7](#page-6-0)

signalCalibrate, [7](#page-6-0) simdata, [9](#page-8-0)